For successfully participating in the online meeting here are a few requirements and recommendations

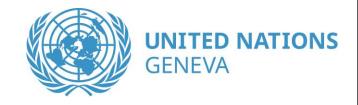

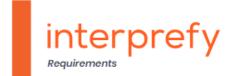

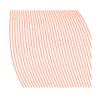

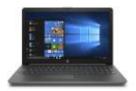

# STABLE INTERNET

Ethernet (LAN) cable is highly recommended – Wi-Fi often causes breakups when transmitting sound, this could cause low quality of sound and loosing parts of the speech for other participants.

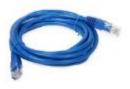

### **USB HEADSET**

Ideally with noise cancelling, to prevent the sound from the ear pad being picked up by the microphone

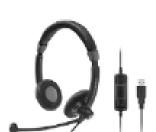

# **CAMERA**

Please adjust your camera, it needs to be pointed to you.

### **QUIET WORKSPACE**

Close all windows
(no external noises like outside traffic)
Be mindful with noises you create
(shuffling papers, mobile device
sounds, keyboard strokes, moving the chair...)

# USING THE MEETING ROOMS' FEATURES

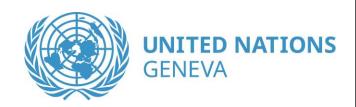

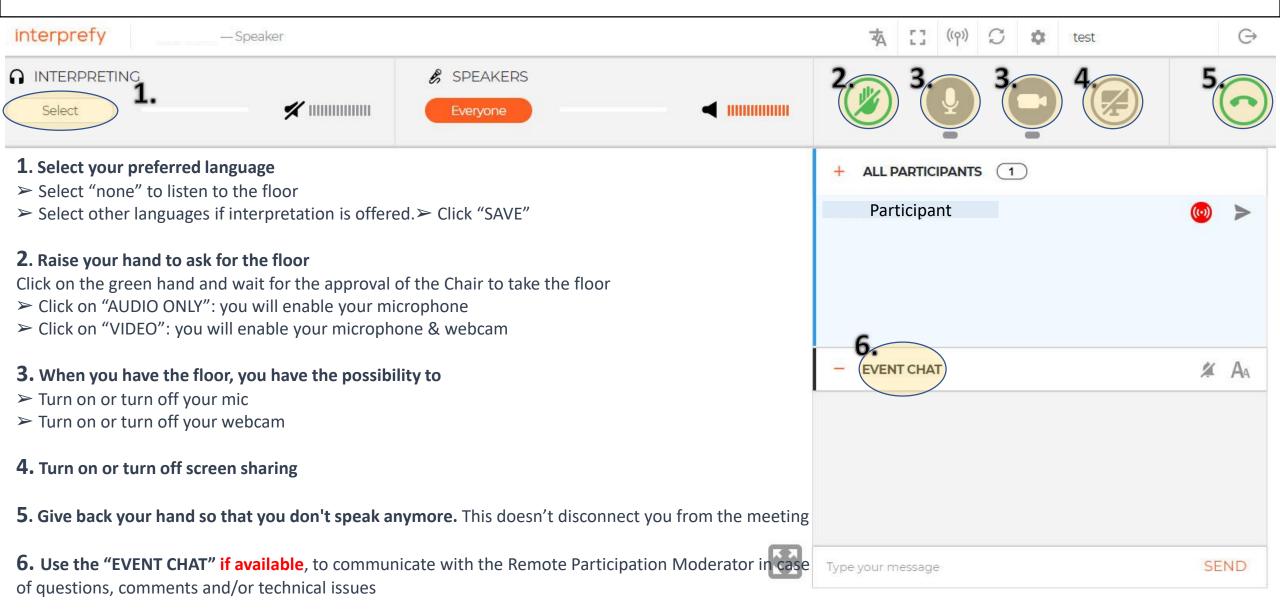